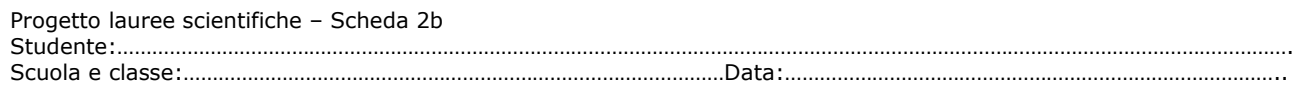

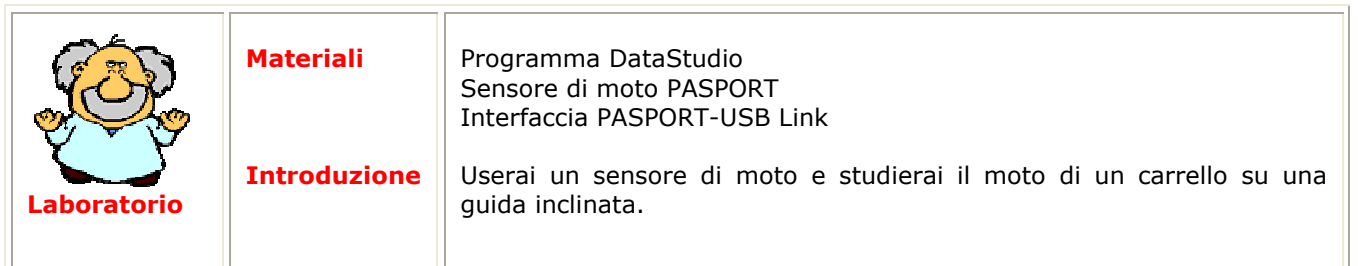

## Schema dell'esperimento:

Spingi verso l'alto il carrello (evitate che il carrello urti contro il sensore di moto, danneggiandolo!!)

Cosa succede quando il carrello, inizialmente fermo, è lasciato libero? (Come varia la sua distanza dal sensore…☺)?

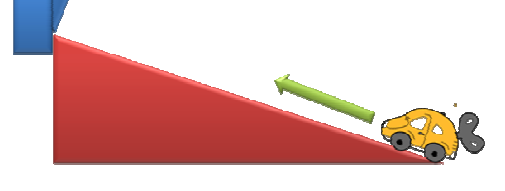

 $\overline{\phantom{a}}$  , and the contribution of the contribution of the contribution of the contribution of the contribution of the contribution of the contribution of the contribution of the contribution of the contribution of the (Come varia la sua velocità…☺)?

Provate a fare una previsione dei grafici  $x(t)$  e  $v_x(t)$  del moto del carrello appena osservato

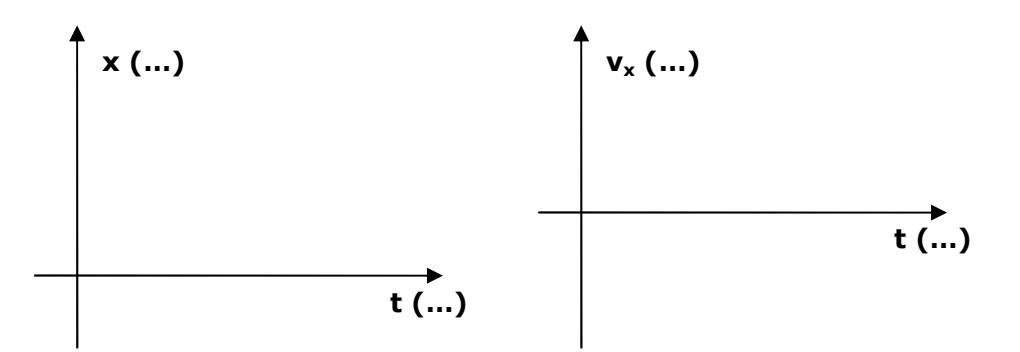

\_\_\_\_\_\_\_\_\_\_\_\_\_\_\_\_\_\_\_\_\_\_\_\_\_\_\_\_\_\_\_\_\_\_\_\_\_\_\_\_\_\_\_\_\_\_\_\_\_\_\_\_\_\_\_\_\_\_\_\_\_\_\_\_\_\_\_\_\_\_\_\_\_\_\_\_\_ \_\_\_\_\_\_\_\_\_\_\_\_\_\_\_\_\_\_\_\_\_\_\_\_\_\_\_\_\_\_\_\_\_\_\_\_\_\_\_\_\_\_\_\_\_\_\_\_\_\_\_\_\_\_\_\_\_\_\_\_\_\_\_\_\_\_\_\_\_\_\_\_\_\_\_\_\_  $\overline{\phantom{a}}$  , and the contribution of the contribution of the contribution of the contribution of the contribution of the contribution of the contribution of the contribution of the contribution of the contribution of the  $\overline{\phantom{a}}$  , and the contribution of the contribution of the contribution of the contribution of the contribution of the contribution of the contribution of the contribution of the contribution of the contribution of the

 $\overline{\phantom{a}}$  , and the contribution of the contribution of the contribution of the contribution of the contribution of the contribution of the contribution of the contribution of the contribution of the contribution of the  $\overline{\phantom{a}}$  , and the contribution of the contribution of the contribution of the contribution of the contribution of the contribution of the contribution of the contribution of the contribution of the contribution of the \_\_\_\_\_\_\_\_\_\_\_\_\_\_\_\_\_\_\_\_\_\_\_\_\_\_\_\_\_\_\_\_\_\_\_\_\_\_\_\_\_\_\_\_\_\_\_\_\_\_\_\_\_\_\_\_\_\_\_\_\_\_\_\_\_\_\_\_\_\_\_\_\_\_\_\_\_ \_\_\_\_\_\_\_\_\_\_\_\_\_\_\_\_\_\_\_\_\_\_\_\_\_\_\_\_\_\_\_\_\_\_\_\_\_\_\_\_\_\_\_\_\_\_\_\_\_\_\_\_\_\_\_\_\_\_\_\_\_\_\_\_\_\_\_\_\_\_\_\_\_\_\_\_\_  $\overline{\phantom{a}}$  , and the contribution of the contribution of the contribution of the contribution of the contribution of the contribution of the contribution of the contribution of the contribution of the contribution of the

Ripetete l'esperienza descritta sopra, registrando i dati ( collega il sensore e premi Avvia).

Disegnate i grafici ottenuti nello spazio seguente:

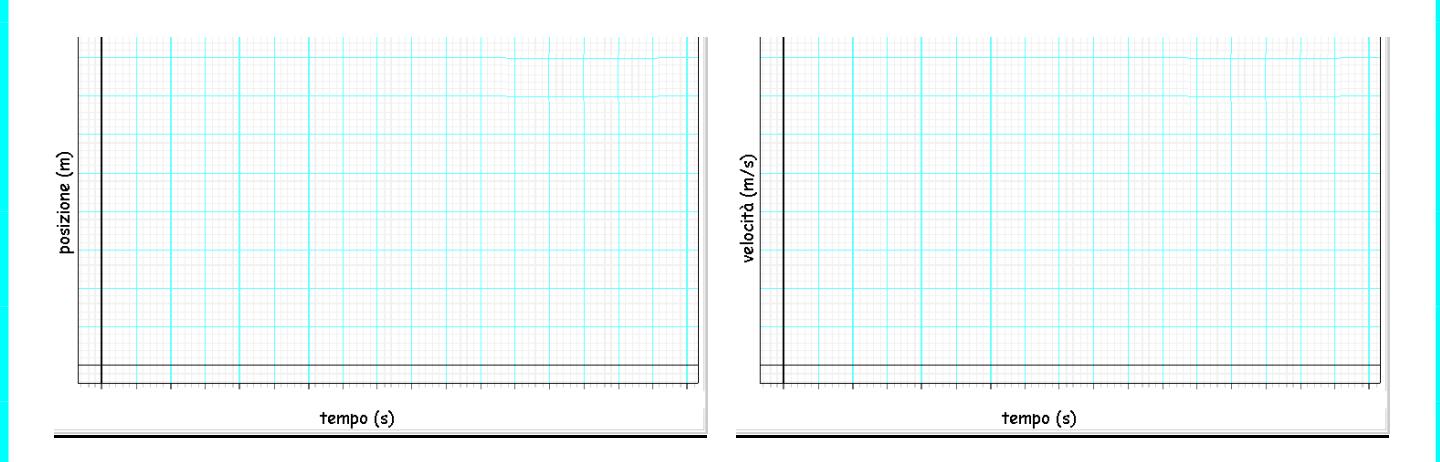

\_\_\_\_\_\_\_\_\_\_\_\_\_\_\_\_\_\_\_\_\_\_\_\_\_\_\_\_\_\_\_\_\_\_\_\_\_\_\_\_\_\_\_\_\_\_\_\_\_\_\_\_\_\_\_\_\_\_\_\_\_\_\_\_\_\_\_\_\_\_\_\_\_\_\_\_\_\_\_\_\_\_\_\_ \_\_\_\_\_\_\_\_\_\_\_\_\_\_\_\_\_\_\_\_\_\_\_\_\_\_\_\_\_\_\_\_\_\_\_\_\_\_\_\_\_\_\_\_\_\_\_\_\_\_\_\_\_\_\_\_\_\_\_\_\_\_\_\_\_\_\_\_\_\_\_\_\_\_\_\_\_\_\_\_\_\_\_\_

\_\_\_\_\_\_\_\_\_\_\_\_\_\_\_\_\_\_\_\_\_\_\_\_\_\_\_\_\_\_\_\_\_\_\_\_\_\_\_\_\_\_\_\_\_\_\_\_\_\_\_\_\_\_\_\_\_\_\_\_\_\_\_\_\_\_\_\_\_\_\_\_\_\_\_\_\_\_\_\_\_\_\_\_  $\_$  , and the set of the set of the set of the set of the set of the set of the set of the set of the set of the set of the set of the set of the set of the set of the set of the set of the set of the set of the set of th

Il grafico posizione-tempo sperimentale rispecchia le vostre previsioni?

E il grafico velocità-tempo?

Premete il tasto  $\left[\begin{array}{c} \boxed{0} \\ \end{array}\right]$  per allineare gli assi dei tempi nei due grafici (t,x) e (t,v<sub>x</sub>).

**Consideriamo il moto del carrello nella fase di salita fino al momento in cui inizia a scendere.** 

Individuate l'istante di tempo t<sub>0</sub> al quale il carrello si trova alla distanza  $x_0 = 0.8$  m dal sensore di moto (t<sub>0</sub>=......s) e misurate il valore della velocità istantanea utilizzando il cursore v<sub>0</sub>= m/s; indicate con t<sub>1</sub> l'istante in cui il carrello raggiunge la posizione  $x_1 = 0.3$  m ( $t_1 = \dots$ s) e misurate il valore della velocità istantanea corrispondente  $v_1 = m/s$ .

L'accelerazione media del carrello tra  $t_0$  e  $t_1$  è ....... m/s<sup>2</sup>.

Indicate ora con  $t_2$  l'stante corrispondente alla distanza  $x_2$ = 0,7 m dal sensore di moto ( $t_2$ =......s) e indicate con t<sub>3</sub> l'istante in cui il carrello raggiunge la posizione  $x_3$ = 0,4m (t<sub>3</sub>= ......s). Le velocità istantanee agli istanti  $t_2$  e  $t_3$  sono

 $v_2$ =……. m/s e v<sub>3</sub>=……. m/s..

L'accelerazione media del carrello tra  $t_2$  e  $t_3$  è ....... m/s<sup>2</sup>.

Confrontate i valori ottenuti:

le velocità istantanee  $v_0$ ,  $v_1$ ,  $v_2$  e  $v_3$  sono:

- O nettamente diverse tra loro
- O circa uguali tra loro

Le accelerazioni medie sono:

- O nettamente diverse tra loro
- O circa uguali tra loro

Le accelerazioni medie sono

- O indipendenti dall'intervallo di tempo considerato
- O dipendenti dall'intervallo di tempo considerato

In tal caso il moto del carrello è:

- O rettilineo uniforme
- O uniformemente accelerato
- O altro

## **Determinazione della legge oraria**

La curva che descrive la posizione del carrello in funzione del tempo mentre si allontana è:

- una parabola
- O una retta
- O un'iperbole

L'equazione x=x(t) che la descrive è x =………………………………………………………………………………

La curva che descrive la velocità del carrello in funzione del tempo mentre si allontana è:

- una retta parallela all'asse delle velocità
- una retta parallela all'asse dei tempi
- O una retta con pendenza positiva
- O una retta con pendenza negativa

L'equazione che descrive vx=vx(t) è vx(t)=………………………………………………………………………………

Nel moto rettilineo uniformemente accelerato, l'accelerazione media è costante, e corrisponde alla pendenza della retta che rappresenta la velocità in funzione del tempo. Determina il suo valore utilizzando il procedimento di interpolazione precedentemente affrontato.

L'accelerazione così ottenuta non è altro che (m  $\pm$  σ<sub>m</sub>)=(…… $\pm$ ……) m/s<sup>2</sup>. Il valore calcolato dal software è in accordo con il valore dell'accelerazione media ricavato precedentemente con il calcolo manuale?

\_\_\_\_\_\_\_\_\_\_\_\_\_\_\_\_\_\_\_\_\_\_\_\_\_\_\_\_\_\_\_\_\_\_\_\_\_\_\_\_\_\_\_\_\_\_\_\_\_\_\_\_\_\_\_\_\_\_\_\_\_\_\_\_\_\_\_\_\_\_\_\_\_\_\_\_\_\_\_\_\_\_\_\_ \_\_\_\_\_\_\_\_\_\_\_\_\_\_\_\_\_\_\_\_\_\_\_\_\_\_\_\_\_\_\_\_\_\_\_\_\_\_\_\_\_\_\_\_\_\_\_\_\_\_\_\_\_\_\_\_\_\_\_\_\_\_\_\_\_\_\_\_\_\_\_\_\_\_\_\_\_\_\_\_\_\_\_\_

## **Grafici accelerazione-tempo**

Provate a fare una previsione del grafico dell'accelerazione del carrello nel moto appena osservato.

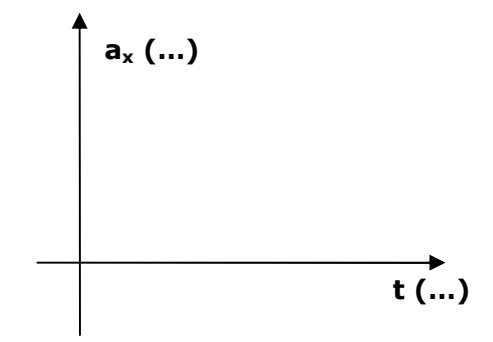

Il software permette la visualizzazione diretta del grafico accelerazione istantanea – tempo: è necessario premere il tasto imposta e selezionare il quadratino corrispondente alla accelerazione. Comparirà l'icona accelerazione nella finestra dati laterale a sinistra. A questo punto premendo il tasto sinistro del mouse dovete trascinare l'icona accelerazione nell'area adibita ai grafici (dove sono presenti i grafici posizionetempo e velocità-tempo).

Premete il tasto per allineare gli assi dei tempi nei grafici (t,x), (t,v<sub>x</sub>) e (t,a<sub>x</sub>). Disegnate il grafico ottenuto

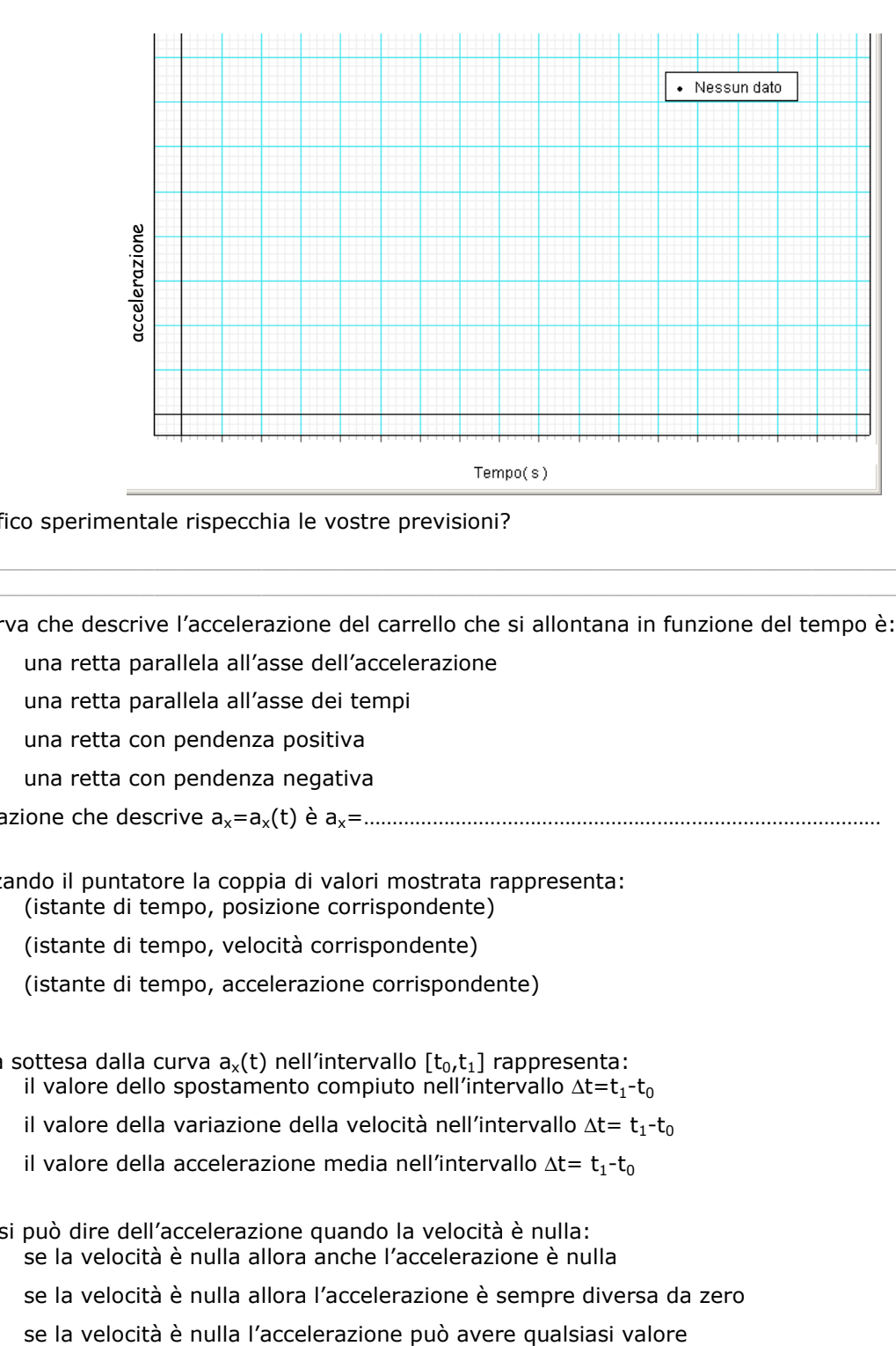

\_\_\_\_\_\_\_\_\_\_\_\_\_\_\_\_\_\_\_\_\_\_\_\_\_\_\_\_\_\_\_\_\_\_\_\_\_\_\_\_\_\_\_\_\_\_\_\_\_\_\_\_\_\_\_\_\_\_\_\_\_\_\_\_\_\_\_\_\_\_\_\_\_\_\_\_\_\_\_\_\_\_\_\_  $\_$  , and the set of the set of the set of the set of the set of the set of the set of the set of the set of the set of the set of the set of the set of the set of the set of the set of the set of the set of the set of th

Il grafico sperimentale rispecchia le vostre previsioni?

La curva che descrive l'accelerazione del carrello che si allontana in funzione del tempo è:

- O una retta parallela all'asse dell'accelerazione
- una retta parallela all'asse dei tempi
- O una retta con pendenza positiva
- O una retta con pendenza negativa

L'equazione che descrive ax=ax(t) è ax=………………………………………………………………………………

Utilizzando il puntatore la coppia di valori mostrata rappresenta:

- (istante di tempo, posizione corrispondente)
- (istante di tempo, velocità corrispondente)
- O (istante di tempo, accelerazione corrispondente)

L'area sottesa dalla curva  $a_x(t)$  nell'intervallo  $[t_0,t_1]$  rappresenta:

- O il valore dello spostamento compiuto nell'intervallo ∆t=t<sub>1</sub>-t<sub>0</sub>
- O il valore della variazione della velocità nell'intervallo ∆t= t<sub>1</sub>-t<sub>0</sub>
- O il valore della accelerazione media nell'intervallo ∆t= t<sub>1</sub>-t<sub>0</sub>

Cosa si può dire dell'accelerazione quando la velocità è nulla:

- O se la velocità è nulla allora anche l'accelerazione è nulla
- O se la velocità è nulla allora l'accelerazione è sempre diversa da zero
- O se la velocità è nulla l'accelerazione può avere qualsiasi valore